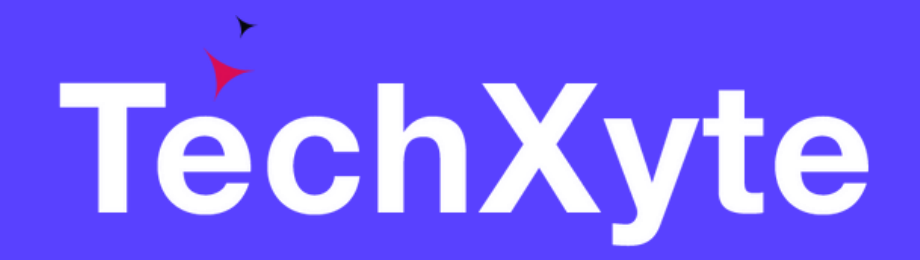

# MySQL Course Contents

SkyRocket your Coding Career

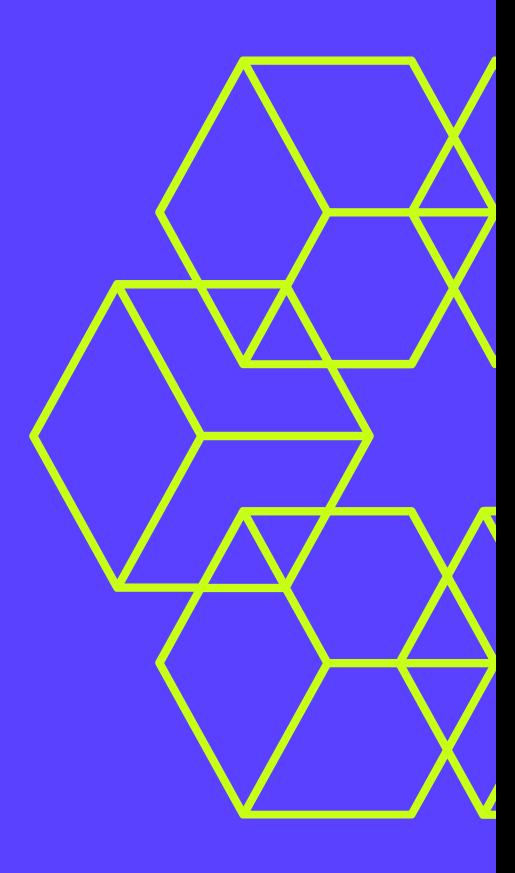

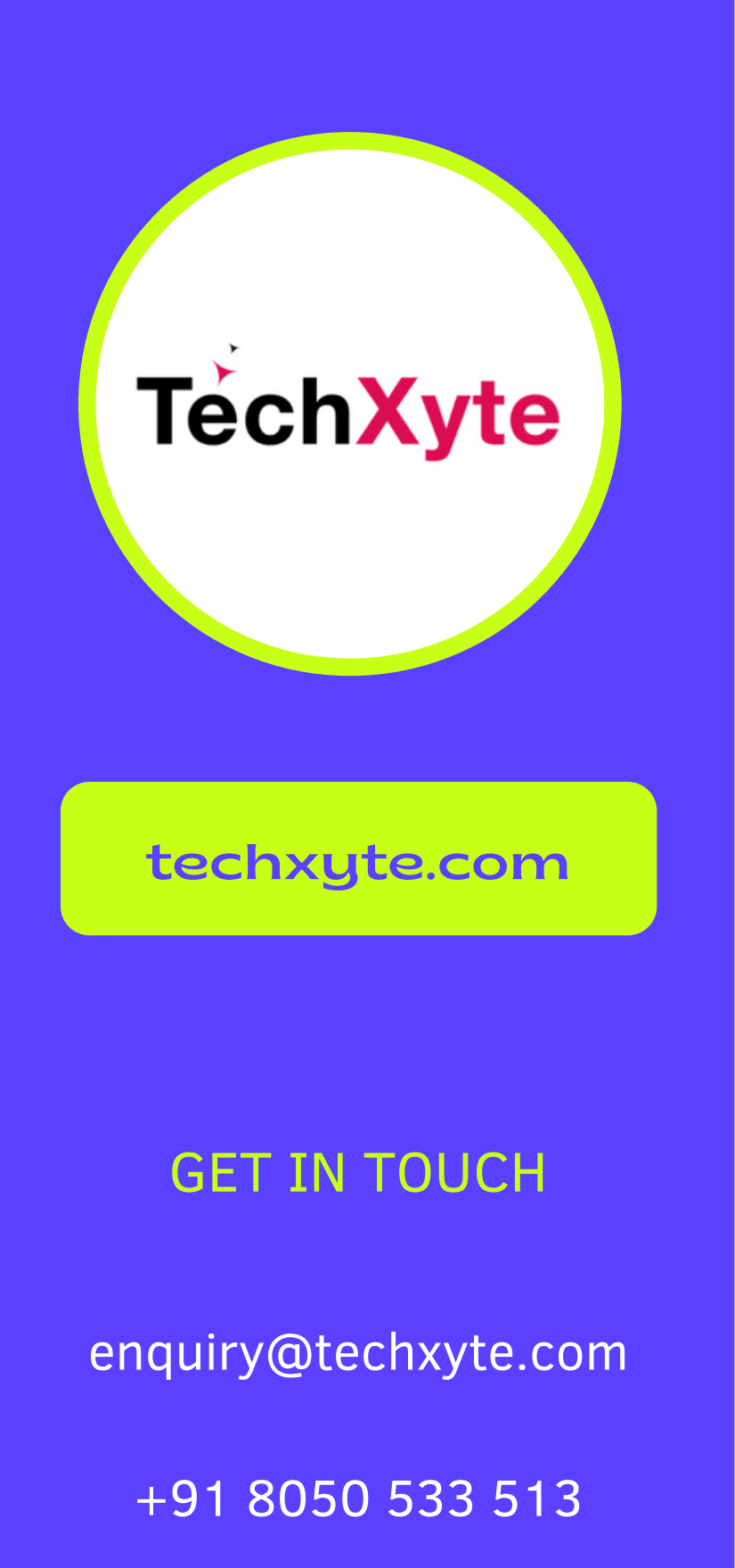

- Syntax and Examples
- Filtering Data with WHERE clause
- Sorting Data with ORDER BY clause
- Joining Multiple Tables

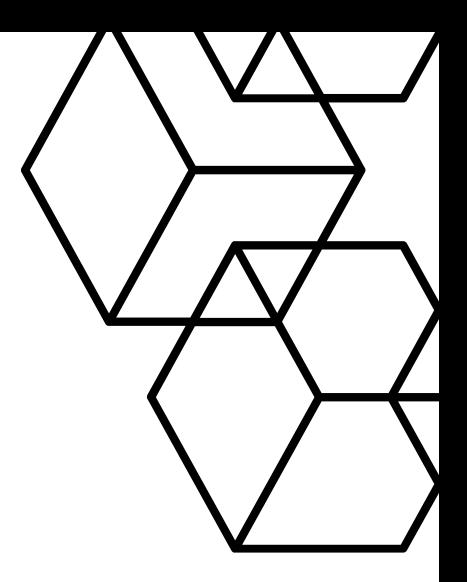

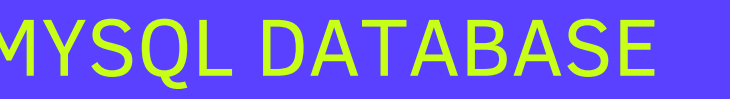

### CHAPTER 2 : DATA RETRIEVAL WITH SELECT STATEMENT

## CHAPTER 1 : INTRODUCTION TO MYSQL DATABASE

- Overview of MySQL
- Installing and Configuring MySQL
- Accessing MySQL Database
- Basic commands for MySQL
- Updating data with UPDATE statement
- Adding data with INSERT statement
- Deleting data with DELETE statement
- Transaction Management

### CHAPTER 3 : DATA MODIFICATION WITH UPDATE, INSERT, DELETE STATEMENTS

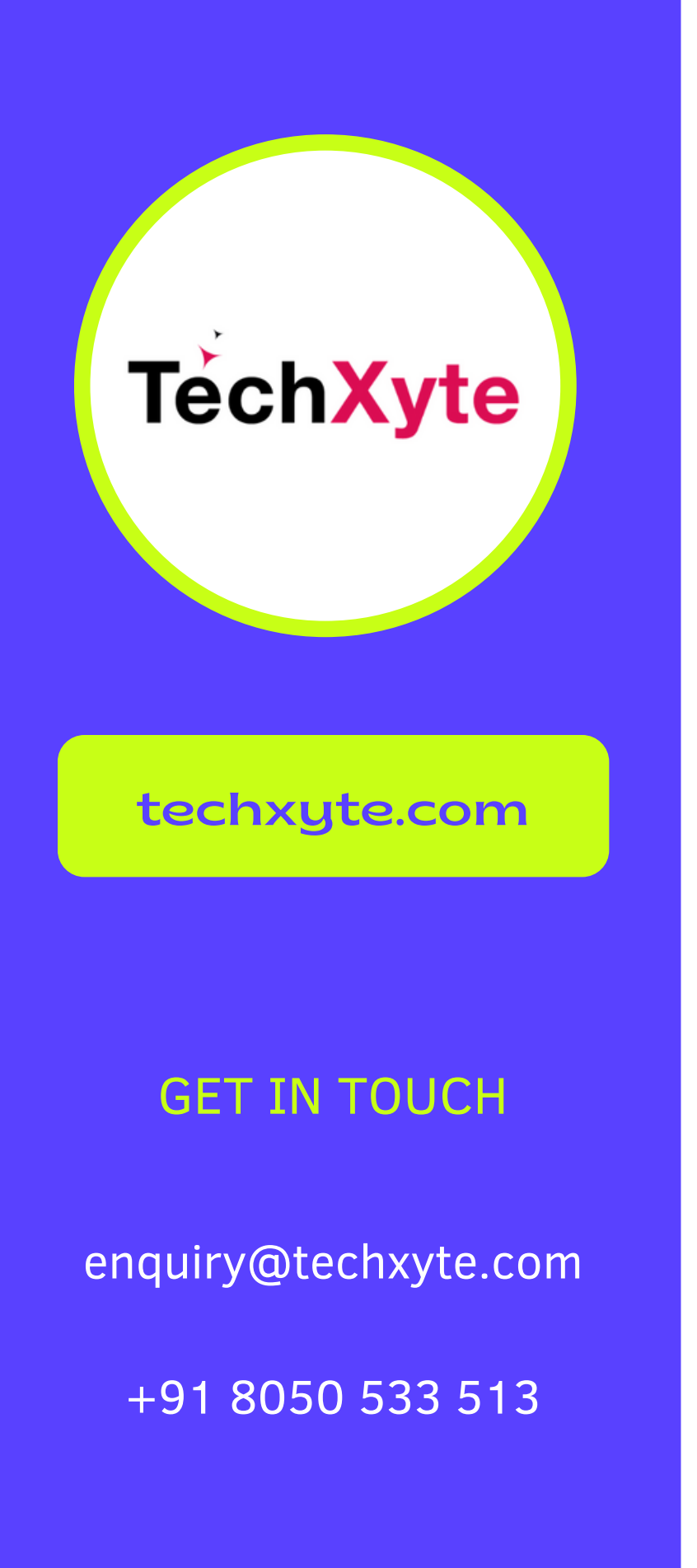

- Working with MySQL Built-in Functions
- Creating and Using Stored Procedures
- Triggers and Events
- Indexing and Optimization

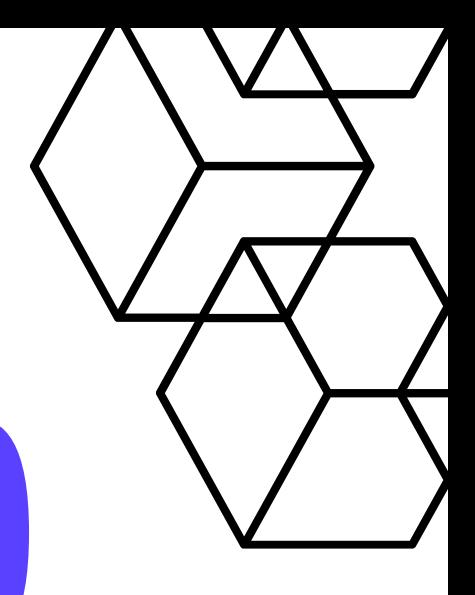

#### CHAPTER 4 : USING FUNCTIONS AND STORED PROCEDURES

- Working with Views
- Securing MySQL Database
- Backup and Recovery
- Replication and Clustering

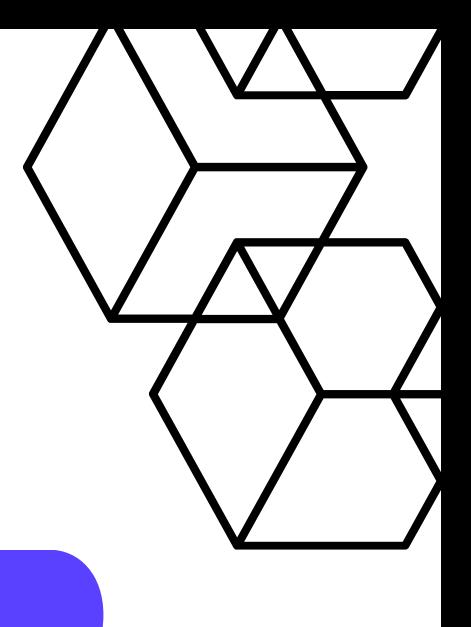

#### CHAPTER 5 : ADVANCED CONCEPTS AND ADMINISTRATION

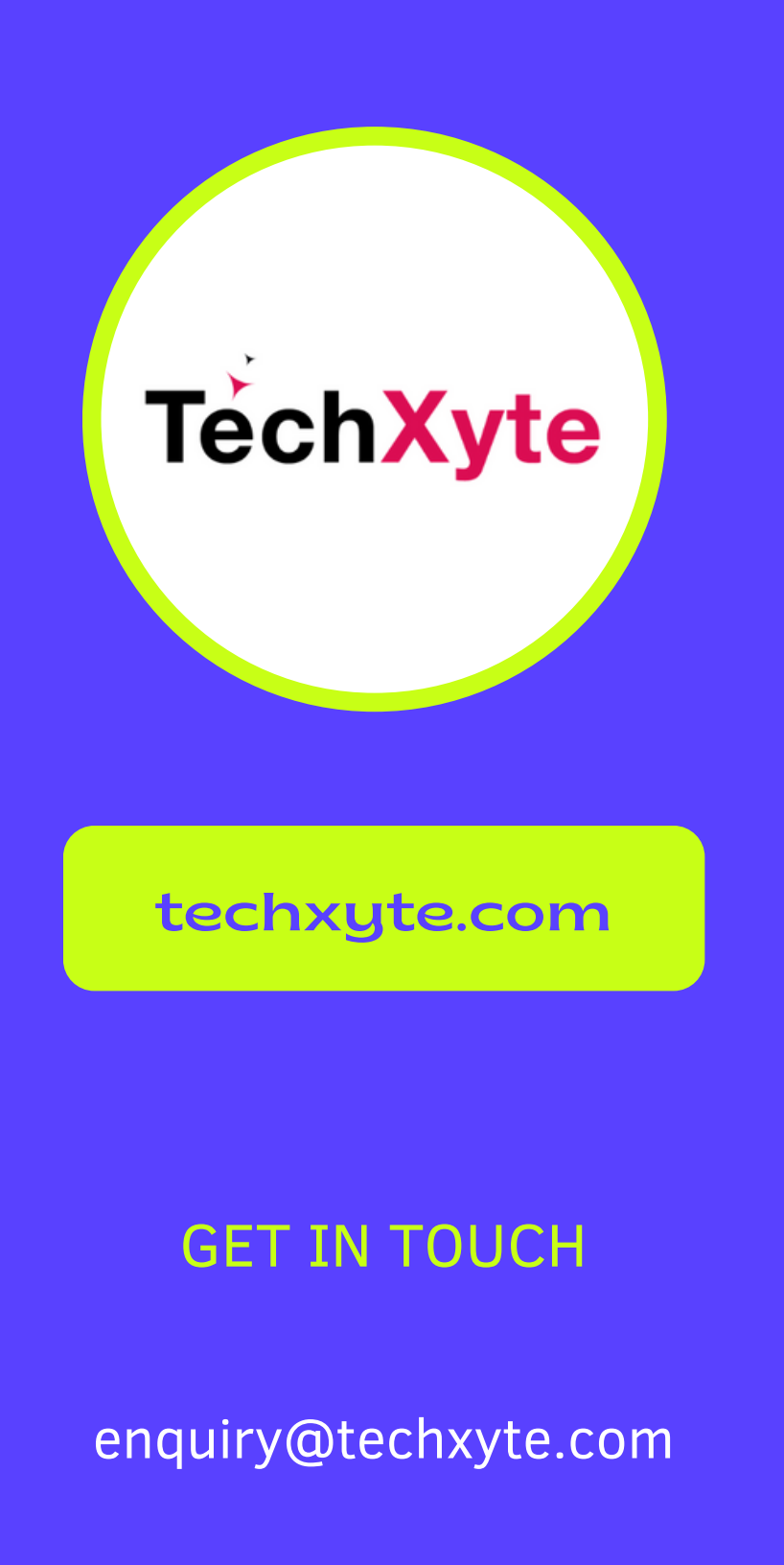

+91 8050 533 513